## Programmierung der Innensprechstellen *Programmation des postes intérieurs*

- 1 Die Überbrückungsklemme SW2\*\* einer x-beliebigen Aussenstation abnehmen. *Enlever le cavalier SW2 d'un des postes extérieurs.*
- 2 Hörer der zu programmierenden Innensprechstelle abnehmen Soulever le combiné du poste intérieur à programmer
- 3 Türöffner- und Zusatztaste 2 gleichzeitig für mindestens 1 s drücken (die Toneinschaltung zur Aussenstation bestätigt den erfolgten Vorgang). *Enfoncer simultanément les boutons-poussoirs ouvre-porte et auxiliaire 2 pendant au moins 1 s (l'activation de l'audio vers le poste extérieur confirme que l'opération a bien été effectuée).*
- 4 An der Aussenstation die Ruftaste, an die die Innensprechstelle zu koppeln ist, drücken. *A partir du poste extérieur, enfoncer le bouton-poussoir d'appel auquel on veut associer le poste intérieur.*
- 5 Hörer wieder auflegen. Raccrocher le combiné.
- 6 Überbrückungsklemme SW2\*\* wieder einsetzen, um die Programmierung zu beenden. *Remettre le cavalier SW2 à sa place pour quitter la programmation.*
- \*\*1 Bei der Aussenstelle AZ/300 ist dieser Switch nicht vorhanden. In diesem Falle erfolgt die Programmierung über die Zentrale XA/300LR oder XA/301 LR. An Stelle SW2 abnehmen, Taste SERV min. 3 Sek / max. 6 Sekunden drücken, bis die gelbe LED blinkt. Appuyer sur le bouton SERVICE pendant au moins 3 s, *la LED jaune clignote à intervalles réguliers*.

\*\*6- An Stelle SW2 wieder einsetzen, Taste SERV kurz drücken. Pour sortir de la programmation, appuyer sur le bouton pendant environ 1 s, *la LED jaune s'éteint*.

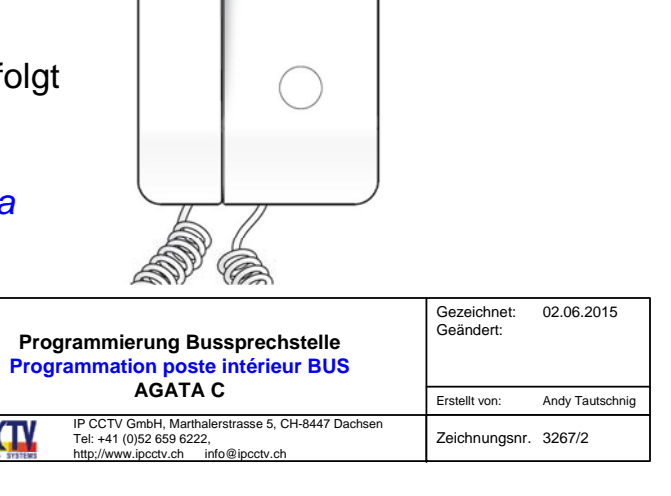

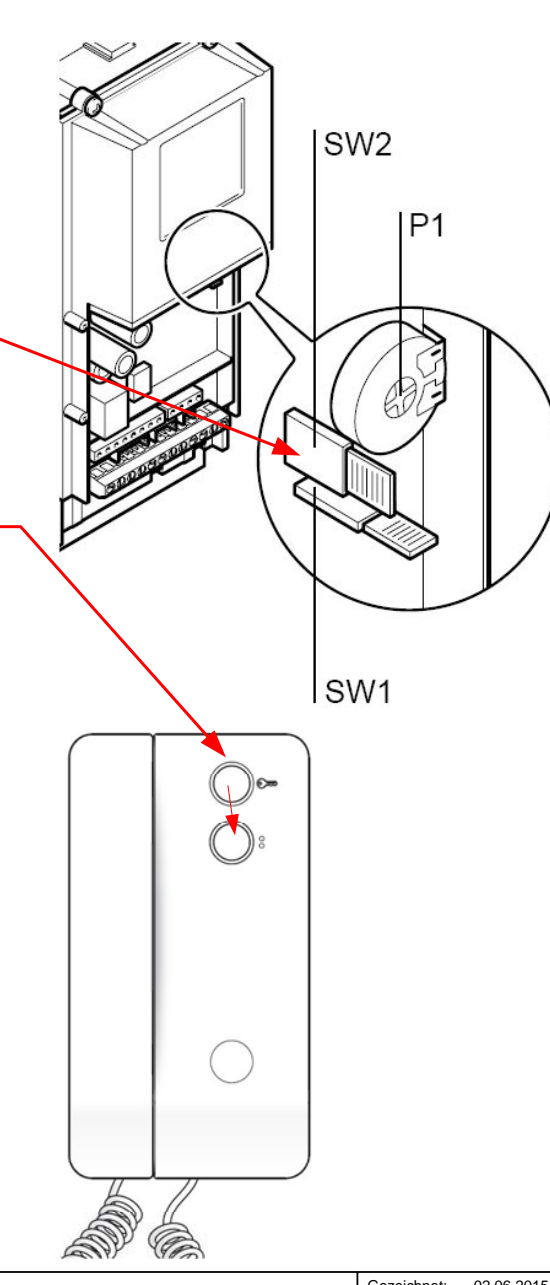